Prezados servidores,

Conforme o Art. 3° da Resolução SEDESE n° 53 de 25 de novembro de 2019, a Comissão de Monitoramento e Avaliação, que tem por finalidade o monitoramento do conjunto de parcerias, a proposição de aprimoramento dos procedimentos, a padronização de objetos, custos e indicadores e produção de entendimentos voltados à priorização do controle de resultados, se reunirá para homologar os relatórios técnicos de monitoramento, dando fiel cumprimento à Lei Federal nº 13.019/2014 e ao Decreto nº 47.132/2017.

A presidência da Comissão e seus membros convida a todos os interessados a acompanhar os trabalhos, no dia **12/02/2021**, ás 10:00 hrs virtualmente pela Plataforma do Google Meet, conforme descrição do link: https://meet.google.com/ekz-ingd-ubt

Nesta data serão homologados os Relatórios Técnicos de Monitoramento e Avaliação dos Termos de Fomento abaixo descritos:

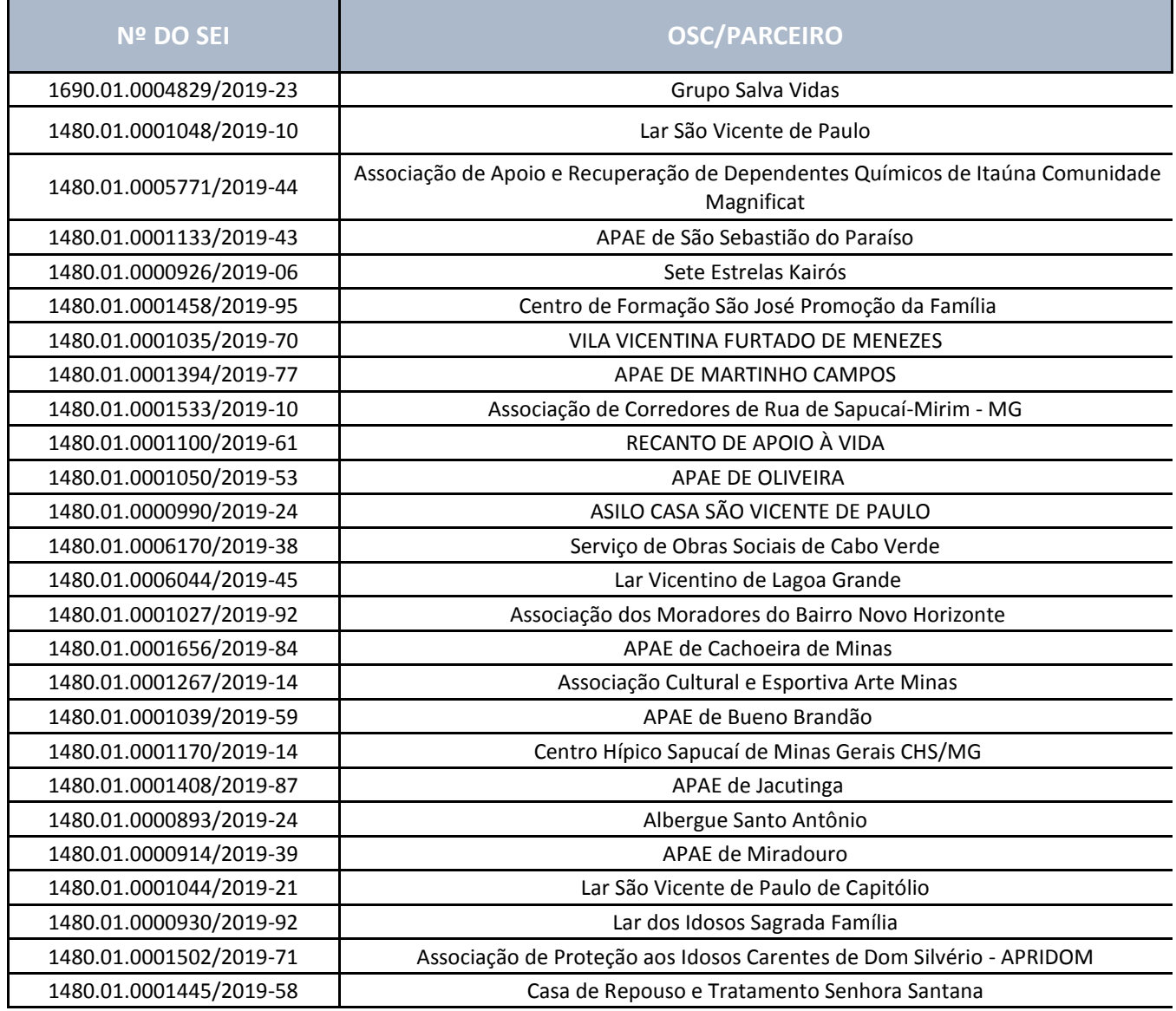

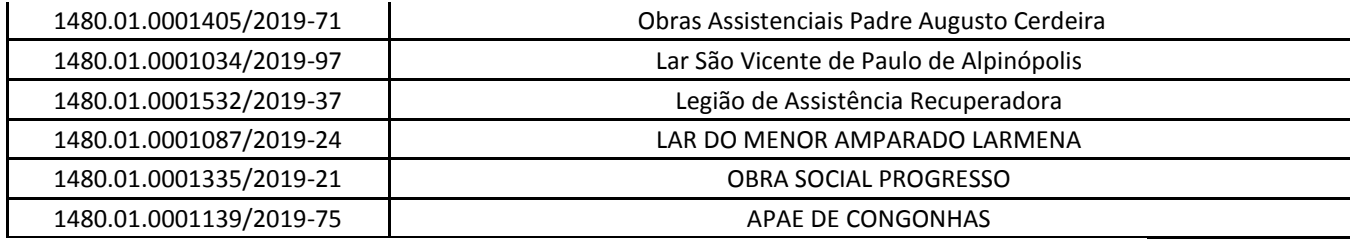

Favor confirmar presença até o dia 11/02/2021 pelo e-mail: [rafael.gonzaga@social.mg.gov.br](mailto:rafael.gonzaga@social.mg.gov.br)